## **2010** 年度後期 情報統計学 第6回演習の解答例

1.

 $\sim$ 

✫

(a) 針が止まる位置は連続型確率変数と考えることができます。針は一定の速度で動きますから,特定の 場所に止まりやすい,止まりにくい,といった偏りはありません.ですから,確率密度関数のグラフは 図 A1 のような平坦な形になります.0時の位置から3時の位置に止まる確率は図 A1 の灰色の部分の面 積で,グラフの下の部分全体の面積の 1/4 ですから,求める確率は 1/4(0.25) です.

(b) 文字盤上で「0時ちょうど」の部分の幅は0ですから,そこに止まる確率も0です.

∧ ∧  $($   $)$   $\sim$ (b) の答えは「ゼロ」ですか? でも,ボタンを押したらどこかに は止まるんだから,「0時ちょうど」の位置に止まることだって あるはずじゃないですか?

もっともな疑問やね.そういう君のために,「『離散』と『連続』 の間」という記事を用意しといたから, ちょっとむずかしいけ <sup>三</sup> o-o 三 ど,まあ読んでみて. ∧◆∧  $($   $)$   $\sim$ 

## 「離散」と「連続」の間

上の解答を見て,こんな疑問を持つ人がいるのではないでしょうか.

「12時ちょうどに針が止まる確率は、『12時ちょうど』の幅が0だから、0だという. そ れならば,12時0分0秒にも12時0分 0.1 秒にも12時0分 0.01 秒にも,文字盤の周上 のどこに止まる確率もみな0のはずだ.それなのに,『0時から3時までの間』のどこかに 止まる確率は 1/4 だという.これはどういうことか」

この疑問に対する答は、文字盤の周をいくら細かく刻んでも、その刻みで文字盤の周全体を埋め尽く すことはできないということです. つまり, 12時0分0秒にも止まる確率も, 12時0分 0.1 秒に止 まる確率も,12時0分 0.01 秒に止まる確率も皆ゼロですが,だからといって「文字盤の周上のどこに 止まる確率もみな0」ではないのです.

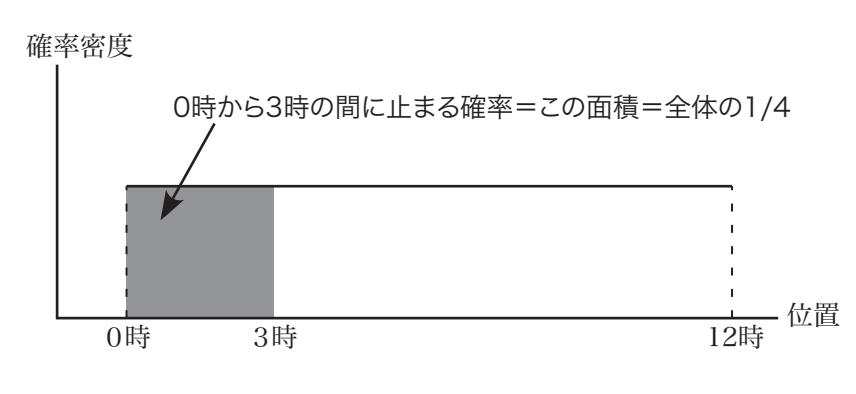

図 A1: 演習の確率密度関数

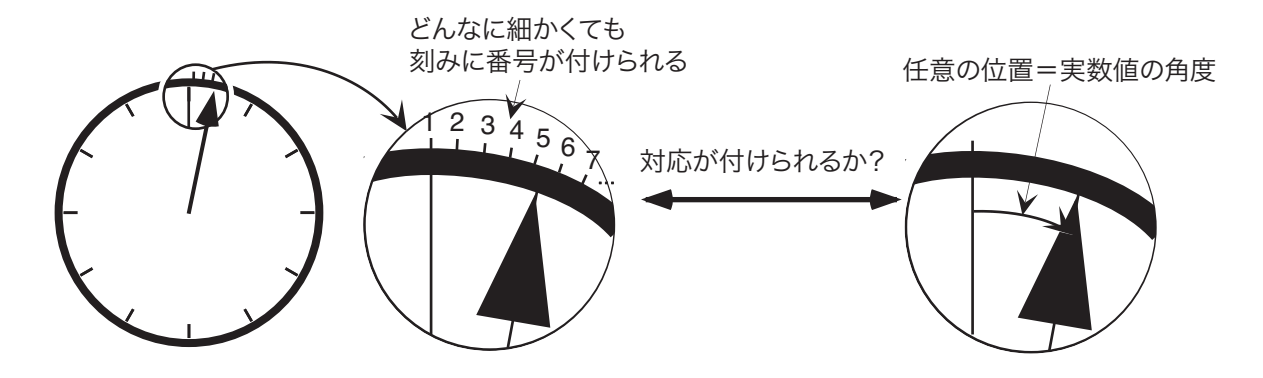

図 A2: 周上の無限個の刻みと,実数値の角度

文字盤の周を,1秒刻み,0.1 秒刻み,0.01 秒刻み,といくらでも細かく刻むことはできます.した がって,文字盤の周に無限個の刻みを並べることができます.このような無限個の刻みは,12時ちょ うどの位置から数えて,1番から順に番号をつけることができます.このような無限を,「数えられる無 限」という意味で可算無限といいます.

一方,文字盤の周上の位置は,例えば12時ちょうどの位置を0度として,実数値の角度で表現でき ます. もし, 文字盤の周上の角度を表す全ての実数値に1番から番号をつけることができるなら, それ は「可算無限個の刻みで,文字盤の周上の全ての点を埋め尽くすことができる」つまり「無限に刻みを 細かくすれば,文字盤の周上のどんな位置でも表せる」ことになります.それならば,刻みの各点に止 まる確率は0ですから,文字盤の周上のどこに止まる確率も0ということになります.

しかし,実は「全ての実数値に1番から番号をつけることはできない」のです.つまり,「無限個」に も「大小」があり、文字盤の周上の実数値の数は可算無限個よりもずっと多い無限個なのです<sup>1</sup>.このこ とは、次に示すカントールの対角線論法で簡単に説明できます.

説明を簡単にするため,0以上1未満の実数を考えることにします.この区間のすべての実数は, 0.*xxxx* ... の形の,有限小数あるいは循環する無限小数(すなわち有理数),あるいは循環しない無限小 数(すなわち無理数)で表されます2. さて、すべての実数に1番から番号をつけることができるとしま しょう. そこで, 図 A3 のようにすべての実数を1番から順に上から並べた表を作ります. そこで, こ の表から,「1番の実数の小数第1位,2番の数の小数第2位,...,*n* 番の数の小数第 *n* 位...」のよう に、対角線上の各数字をつなぎあわせた数をつくり、さらにその数の各けたを「 $0 \rightarrow 1, 1 \rightarrow 2, \ldots, 9$ → 0」のように置き換えた数を考えます. この数は, さっきの表の1番の数とは小数第1位で, 2番の 数とは小数第2位で,..., n番の数とは小数第 n位で... 異なっています. つまり, 表のどの数とも異 なった数が存在することになり,「すべての実数を並べた表」であるということに矛盾します.つまり, 「すべての実数を1番から順番に並べることはできない」ということが証明されます.

「無限にも大小がある」という事実が数学に与えた衝撃は,その後の数学をそれ以前のものとは根本 的に違ったものにしてしまったほど,大きなものでした.そのあたりを平易に解説した本としては,瀬 山士郎「はじめての現代数学」(講談社現代新書 909,ISBN4-06-148909-7)をおすすめします.

<sup>1</sup>これを「濃度が大きい」といいます。

<sup>2</sup>正確には,例えば 0.1 = 0.0999 ... のように,有限小数は無限小数の形に統一して表すことにします.

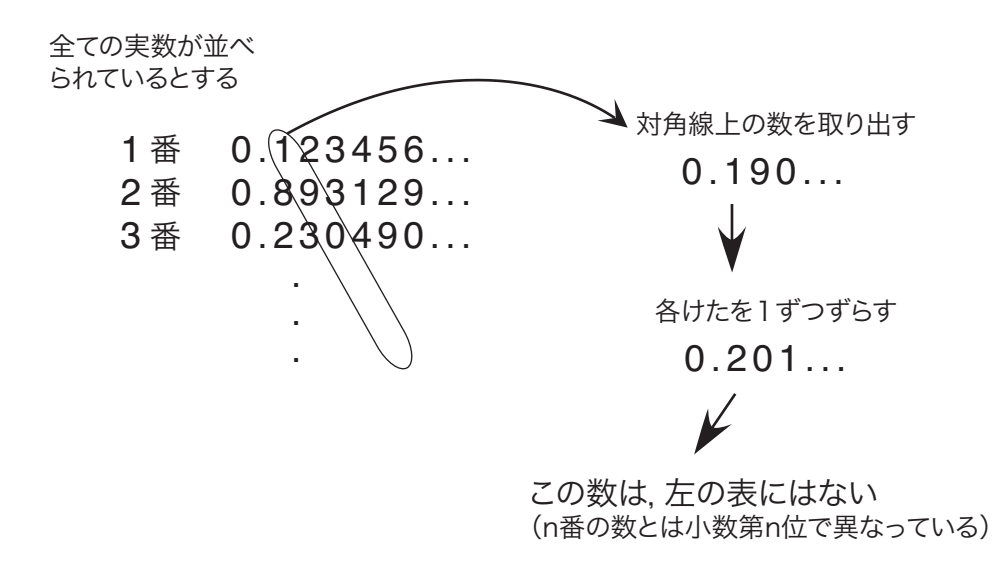

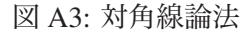

2.

確率変数 *X* が正規分布 *N*(40, 52) にしたがうので,*Z* = (*X* − 40)/5 とすると *Z* <sup>は</sup> *N*(0, 1) にしたがいます. 以下, それぞれの計算は, 図 A4 も参照してください.

- 1. *X* = 50のとき *Z* = (50 − 40)/5 = 2 ですから、求める確率は *P*(*Z* ≥ 2) です. 数表から, *P*(*Z* ≥ 2) = 0.022750 です.
- 2. *X* = 35 のとき *Z* = (35 − 40)/5 = −1 ですから, 求める確率は *P*(*Z* ≤ −1) です. *P*(*Z* ≤ −1) = *P*(*Z* ≥ 1) で,数表から *P*(*Z* ≥ 1) = 0.15866 です.
- 3. *X* = 25 のとき *Z* = (25 − 40)/5 = −3,*X* = 55 のとき *Z* = (55 − 40)/5 = 3 ですから,求め る確率は *P*(−3 ≤ *Z* ≤ 3) です.*P*(−3 ≤ *Z* ≤ 3) = 1 − (*P*(*Z* ≤ −3) + *P*(*Z* ≥ 3)) で,数表から *P*(*Z* ≤ −3) = *P*(*Z* ≥ 3) = 0.0013499 ですから *P*(−3 ≤ *Z* ≤ 3) = 1 − 2 × 0.0013499 = 0.99730 となり ます.
- 4. *X* = 45 のとき *Z* = (45 − 40)/5 = 1,*X* = 50 のとき *Z* = (50 − 40)/5 = 2 ですから,求める確率 は *P*(1 ≤ *Z* ≤ 2) です.*P*(1 ≤ *Z* ≤ 2) = *P*(*Z* ≥ 1) − *P*(*Z* ≥ 2) で,数表から *P*(*Z* ≥ 1) = 0.15866, *P*(*Z* ≥ 2) = 0.022750 ですから *P*(1 ≤ *Z* ≤ 2) = 0.15866 − 0.022750 = 0.13591 となります.

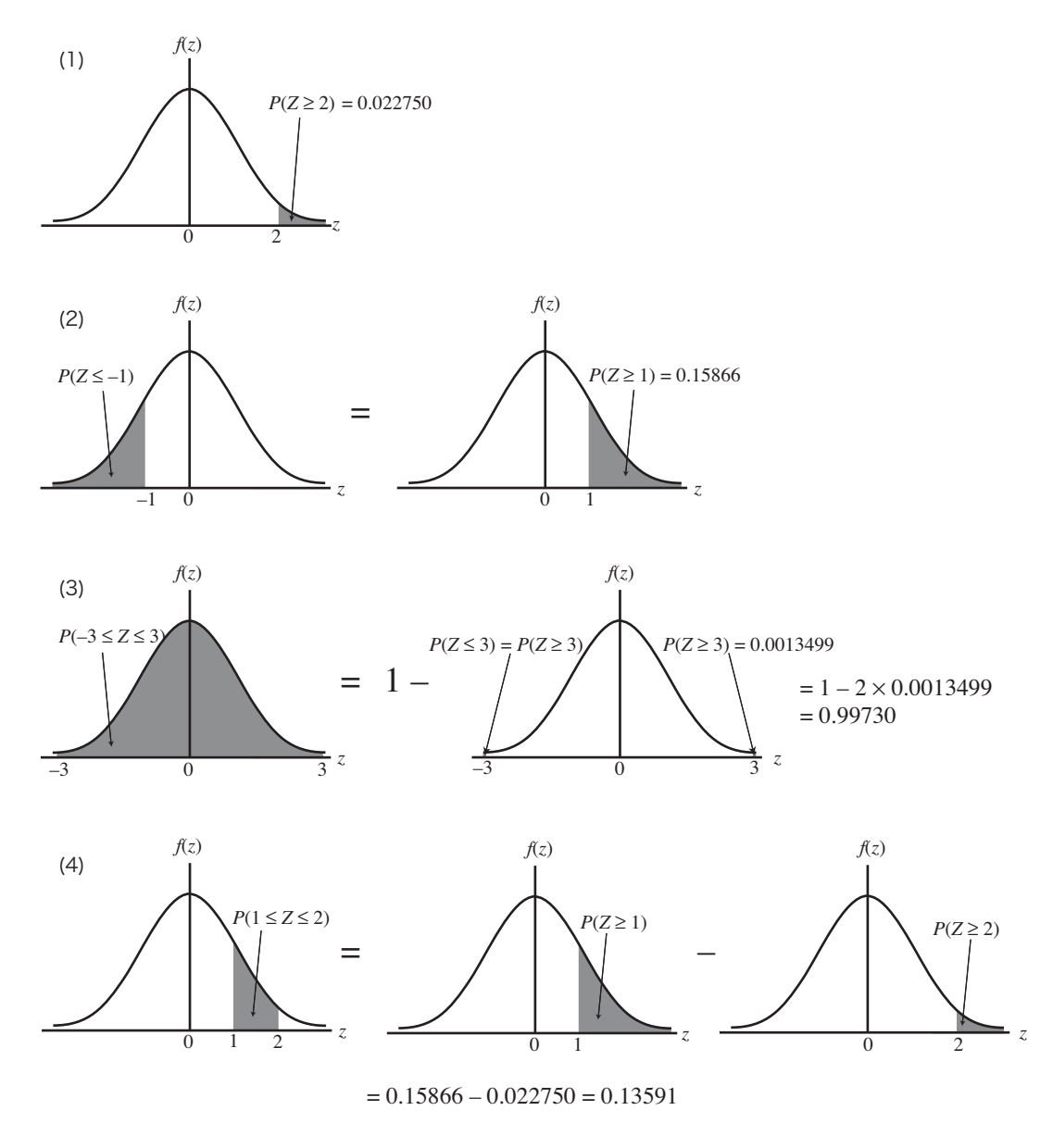

図 A4: 問題 2. の解答